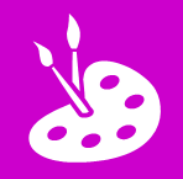

## **L.I. To paint a picture using ICT**

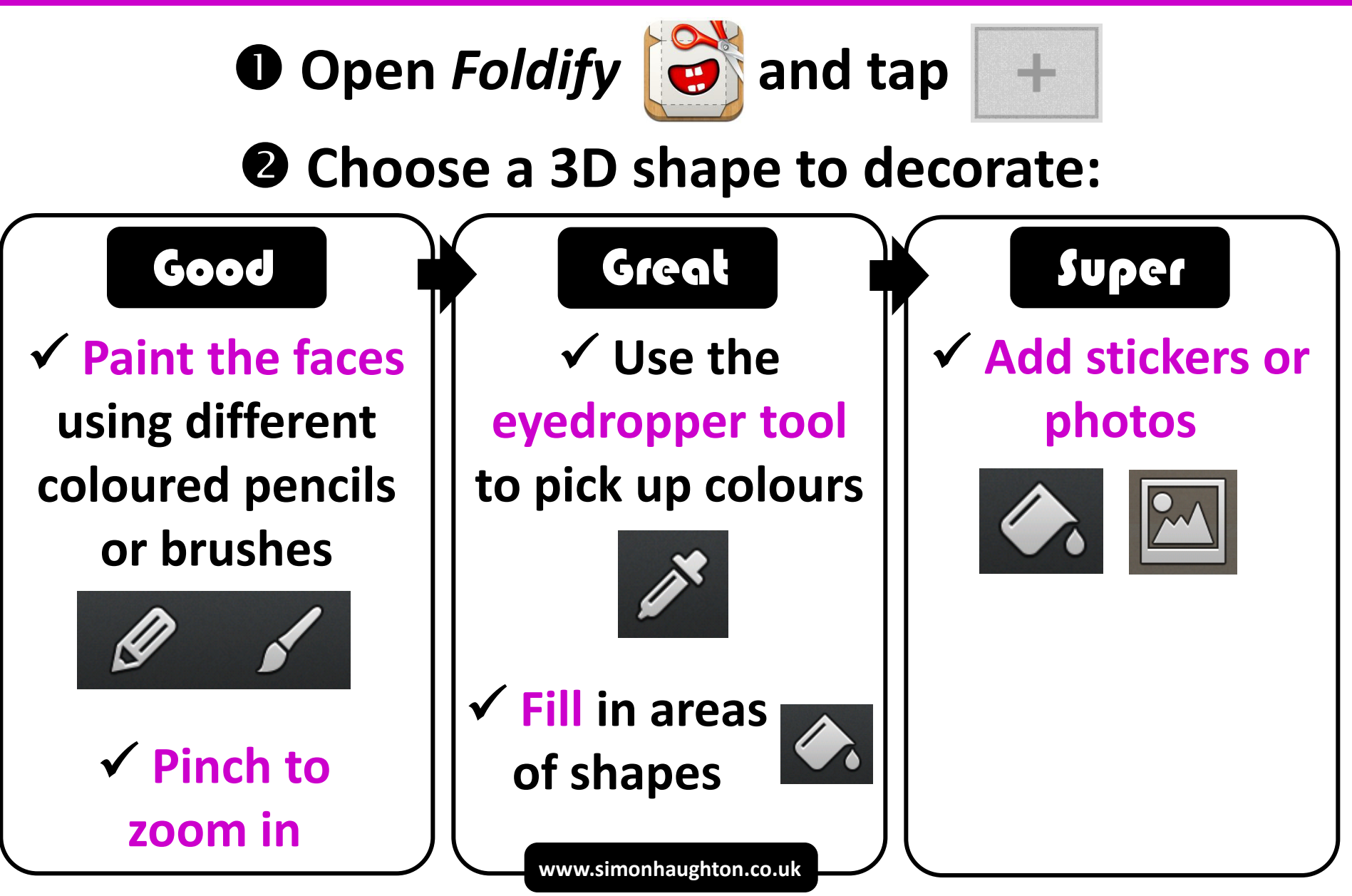